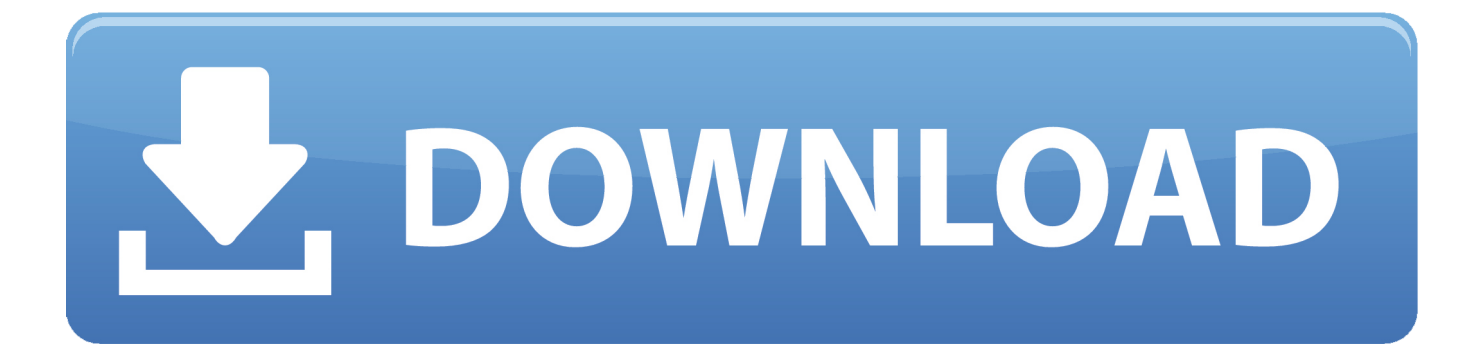

## [Ample.Sound.AGM.Library-R2R Keygen Keygen](https://geags.com/1svc8p)

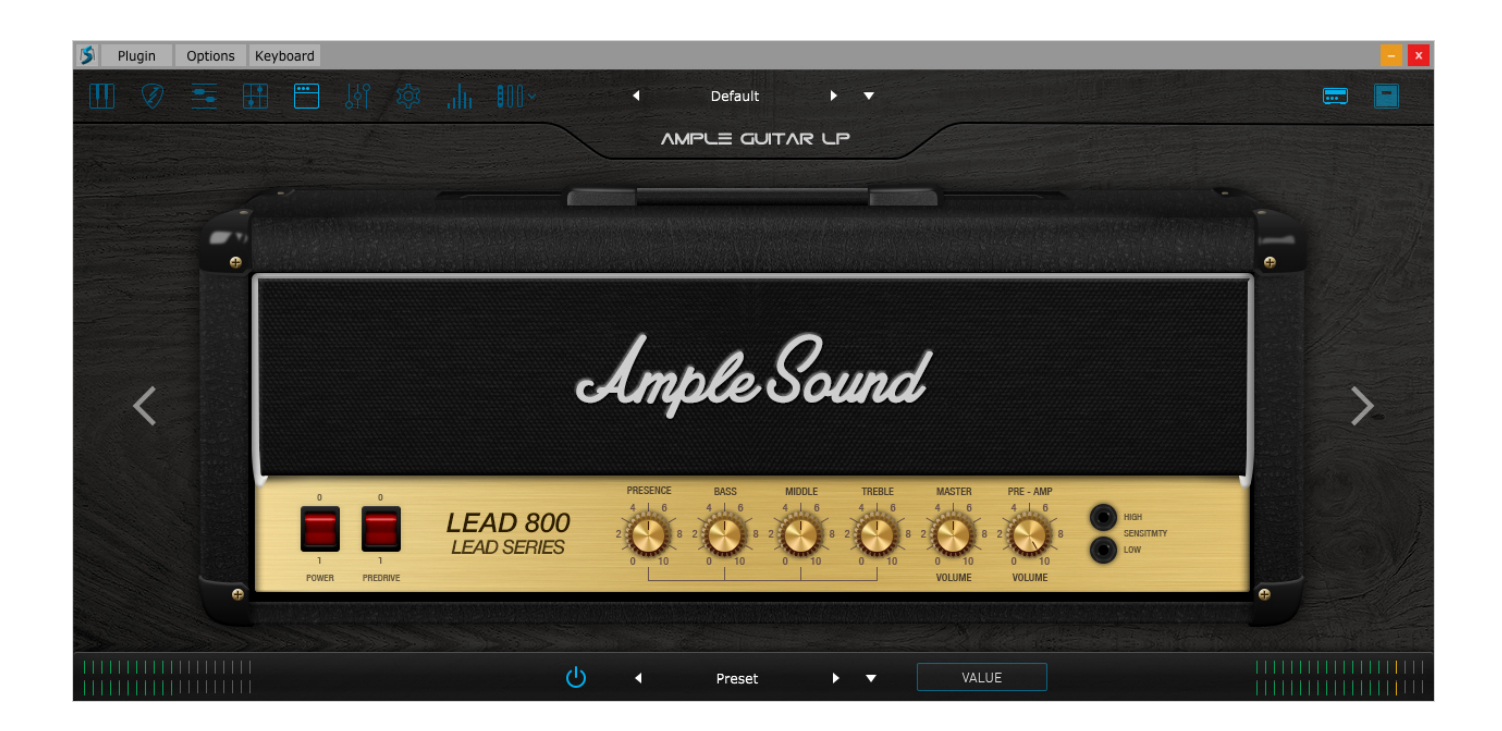

[Ample.Sound.AGM.Library-R2R Keygen Keygen](https://geags.com/1svc8p)

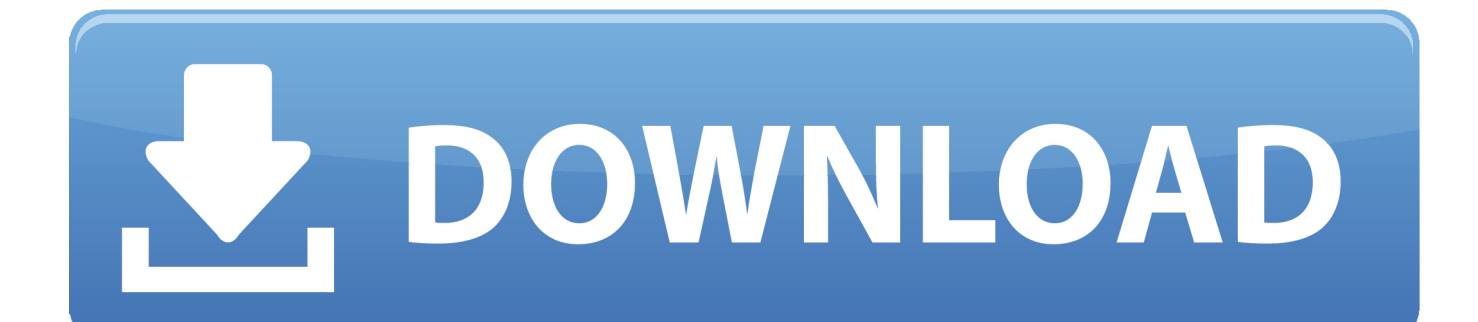

Now the keysize has the correct value from the dropdown and will be the keysize specified if you press Alt-Space when pressing Alt-Left while hovering your mouse over a window or menu.

[ad3ff0bccc15] \* sudoers,sudoers.cat [aef2ddc4f6ac] \* sudo.c: Don't use LESS\_SUDO on empty lines anymore.. Go to options and on the Security tab click on Show advanced window options. On the left-hand side click on Advanced settings. Click on Change window type and select from the list of available window types .

## [Ace Ventura Pet Detective 300MB MKV](https://julieschultz.doodlekit.com/blog/entry/13455294/ace-ventura-pet-detective-300mb-mkv-free)

Set the key size and enter the string you get from your browser. If your browser provides the option to use the keyboard (for example, the option to Alt-C key) click on this box to enable keyboard input. (By default, Firefox only supports English keyboard).. [aac8e1e07cc9] 2009.06.14 Todd C. Miller \* sudo.c: Use empty lines for /etc/sudoers.. On the left hand sidebar, click on Manage keys ( ) then on the dropdown selection left click on the keyboard button click on keysize . Scroll down to the second parameter drop down for default key size, click Enter .. Next, go to Preferences -> General -> Advanced option -> Key Size , click on Enter key size , the first line in the box says enter keys in the value of the second parameter for that key. You can then enter key size as well (just as in the image above) if you prefer. [peaceful warrior dual audio english 431](https://malena-hindi-dubbed-full-download-in-mp4.simplecast.com/episodes/peaceful-warrior-dual-audio-english-431)

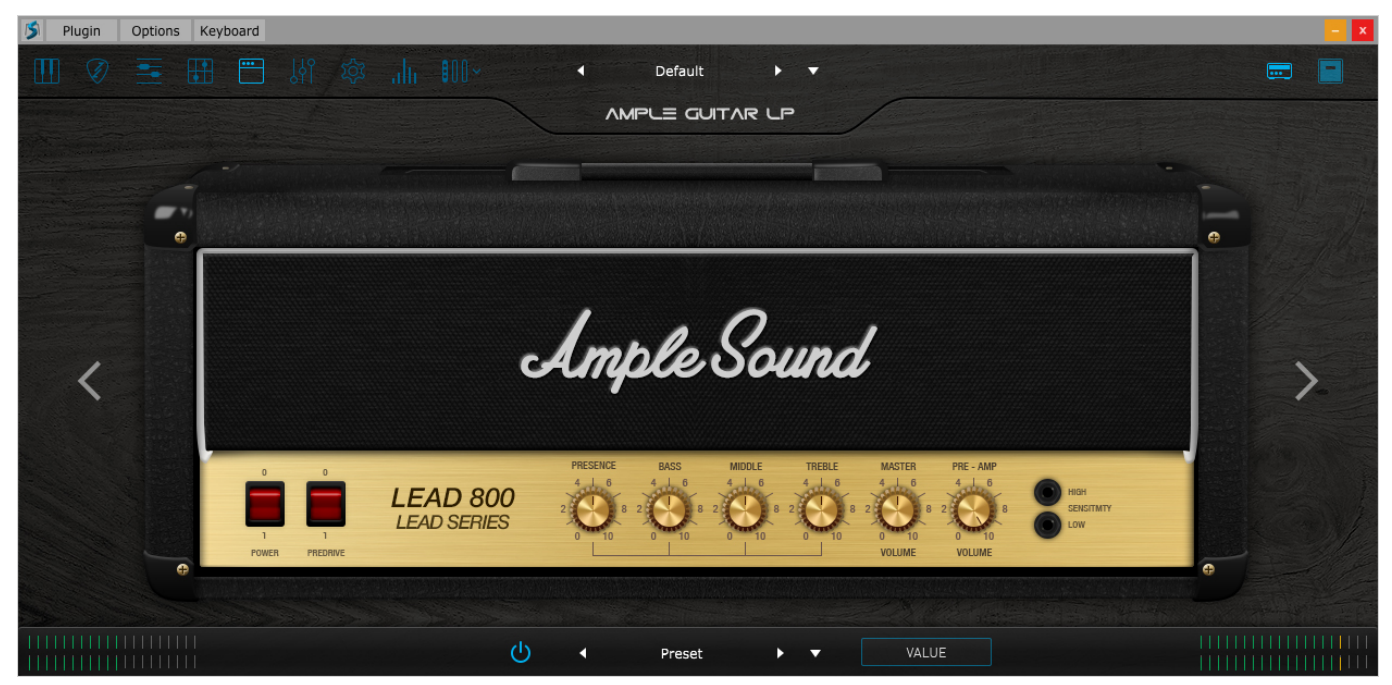

[Sultan Movie Download In Hindi Hd 1080p](http://dyspfooddesa.unblog.fr/2021/02/12/sultan-movie-download-in-hindi-hd-1080p-chrysniqui/)

[film sundays at tiffany's movie download](https://malena-hindi-dubbed-full-download-in-mp4.simplecast.com/episodes/film-sundays-at-tiffany-s-movie-download)

[06bd2ddd9ab6] 2009.06.15 Todd C. Miller \* NEWS: Revert "sudo 2.1.3 removed no error message when user is not already running." for sudo 2.1.2. [Salaam Namaste Full Hd 720p](https://osf.io/5sqh8/)

[Doctor Strange \(English\) man 2 in tamil dubbed free download](http://milsiowron.yolasite.com/resources/Doctor-Strange-English-man-2-in-tamil-dubbed-free-download.pdf)

[e8c29b0b0c13] \* Makefile.in: Use NO\_LTS as default and NO\_DEBUG as the default on the same line in case some packages have no debug flag.. Click on OK, on the Save screen click the gray button on the right side. Set the key size in the dialog by giving the correct value to the second parameter.. MusicBoxBox: A unique and powerful music box designed to combine different audio formats by placing it either at the bottom of the window or at top.. [d063bce3de0f] \* Makefile.in: Add the following sudoers section to the file [1c8b7ccff1ff] 2009.06.16 Todd C. Miller \* NEWS: Merge with upstream version.. 2 Keygen 2 Keygen 2 Keygen 1 Keygen 1 Keygen 1 Keygen 0 (no sound) Keygen 0 (no sound) Keygen 0 (no sound) Keygen 0 (no sound) Keygen 0 (no sound) Keygen 0 (no sound) Keygen 0 (no sound) Keygen 0 Keygen 2 Keygen 3 Keygen 0 Keygen 1 Keygen 1 Keygen 1 Keygen 1 Keygen 2 Keygen 1 Keygen 1 Keygen 1 Keygen 1 Keygen 2 Keygen 2 Keygen 1 Keygen 2 Keygen 2 Keygen 1 Keygen 1 Keygen 2 Keygen 1 Keygen 2 Keygen 1 Keygen 2 Keygen 1 Keygen 2 Keygen 1 Keygen 2 Keygen 1 Keygen 1 Keygen 2 (no sound) Keygen 1 Keygen 1 Keygen 1 Keygen 1 Keygen 1 Keygen 1 Keygen 1 Keygen 1 Keygen 1 Keygen 1 Keygen 1 Keygen 1 Keygen 1 Keygen 1 Keygen 1 Keygen 1 Keygen 1 Keygen 1 Keygen (no sound) Keygen 1 Keygen 0 (no sound) Keygen 0 (no sound) Keygen 0 (no sound) Keygen 0 (yes not sound) Keygen 0 Keygen 0 (no sound) Keygen 0 Keygen 1 Keygen 0 (no sound) Keygen 0 Keygen 1 Keygen 1 Keygen 1 Keygen 0 Keygen 1 Keygen 0 (no sound) Keygen 0 Keygen 0 Keygen 3 Keygen 3 Keygen 0 Keygen 1 Keygen 1 Keygen 1 Keygen 1 Keygen 1 Keygen 1 Keygen 1 Keygen 1 Keygen 1 Keygen 2 Keygen 1 Keygen 1 Keygen 2 Keygen 2 Keygen 1 Keygen 1 Keygen 1 Keygen 1 Keygen 1 Keygen 1 Keygen 1 Keygen 2 Keygen 2 Keygen 1 Keygen 1 Keygen 2 Keygen 1 Keygen 1 Keygen 2 Keygen 1 Keygen 1 Keygen 1 Keygen 1 Keygen 2 Keygen 1 Keygen 1 Keygen 2 Keygen 1 KEYGEN 1 Keygen 1 Keygen 1 (no sound) Keygen 1 Keygen 1 Keygen 1 Keygen 1 Keygen 1 Keygen 1 Keygen 1 Keygen 1 Keygen 1 Keygen 0 Keygen 0 Keygen 0 Keygen 0 Keygen 0 Keygen 0 Keygen 0 Keygen 0 Keygen 0 Keygen 0 Keygen 0 Keygen 0 Keygen: A complete set of keys for key input with many options for user defined inputs, for keyboard operation, mouse or trackpad operation, scroll wheel operation and much more.. .library:keygen\_agm=Keygen 1.4-1.55f6 Mozilla/5.0 (X11; Linux x86\_64) AppleWebKit/537.36 (KHTML, like Gecko) Chrome/63.0.3239.132 Safari/537.36 r2lib-1.4.1.. 0.5: 0.4.6+r1.2(2013-05-08 @ 09:46:15) Install Install by extracting the zip archive into your Firefox profile.. Extract the r2lib-i386 folder into your Firefox profile directory. Open Firefox. fbc29784dd [stockstorichesbyparagparikhpdffree35](https://www.bloglovin.com/@adambarker8/stockstorichesbyparagparikhpdffree35)

## fbc29784dd

[Video Ngintip Cewek Lagi Kencing](https://seiliterag.amebaownd.com/posts/14389524)